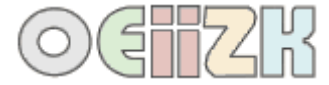

## **Procedury z parametrami**

Umiemy już narysować kwadrat.

```
oto kwadrat
    powtórz 4 [np 100 pw 90]
już
```
Co jednak zrobić, aby narysować kwadrat trochę mniejszy?

```
oto kwadrat
    powtórz 4 [np 50 pw 90]
już
```
A gdybyśmy chcieli narysować większy kwadrat? Albo jeszcze większy? Jest sposób na "ogólny" kwadrat – zastosowanie procedury z parametrem.

```
oto kwadrat :bok
    powtórz 4 [np :bok pw 90]
już
```
W tym przykładzie bok to nazwa parametru. Może on przyjmować różne wartości. Gdy chcemy narysować mały kwadrat wywołujemy **kwadrat 10**, trochę większy **kwadrat 30**, itd. Za każdym razem na ekranie będzie rysowany kwadrat o długości boku podanej przy wywołaniu procedury.

Mamy daną procedurę

```
oto prostokąt :a :b
    powtórz 2 [np :a pw 90 np :b pw 90]
już
```
Jeśli chcemy narysować prostokąt wysoki i wąski jakie parametry trzeba podać? A co, gdy niski i szeroki? Czy można narysować kwadrat?

Popróbujcie sami, a przekonacie się, że nie jest to takie trudne.

Zwróćcie uwagę, że gdy odwołujemy się do wartości zmiennej to przed jej nazwą stosujemy dwukropek.

## **Zmienne lokalne**

Zmienna jest to rodzaj pojemnika do przechowywania określonych wartości. Posiada nazwę i wartość. Znamy już zmienne, które są nazwami procedury. Mogą być takie, które tworzymy za pomocą polecenia **niech**, np. **niech "długość 10**, **niech "bok 40**.

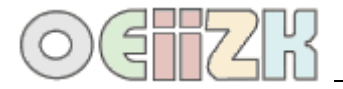

Przykład zastosowania

Załóżmy, że chcemy narysować kwadrat "od środka", czyli żółw startuje ze środka kwadratu i do środka wraca. Procedura jest bez parametru, ale tworzymy zmienną lokalna o nazwie **bok** i nadajemy jej wartość 400.

Gdy przypisujemy zmiennej wartość odwołujemy się przez cudzysłów, np. **niech "bok 400**, natomiast, gdy w procedurze odwołujemy się do wartości to stosujemy dwukropek, np. **:bok**.

```
oto kwadrat_s
  niech "bok 400
  pod ws :bok/2 lw 90
  np :bok/2 pw 90 opu
  powtórz 4[np :bok pw 90]
  pod np :bok/2 pw 90
  np :bok/2 lw 90 opu
już
```
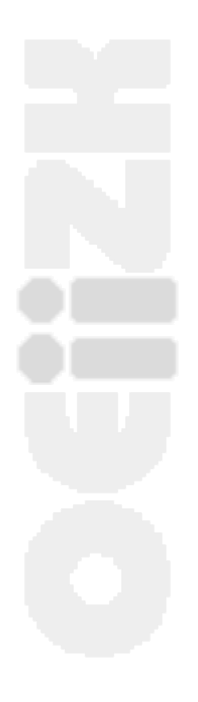

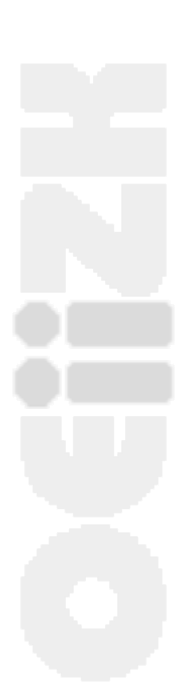